# **Online Student Information System (OSIS)**

Online Student Information System (OSIS) holds the essential information about you and you can also use it download Proof of Study and Council Tax Exemption Letters.

## Online Enrolment Guide (pages 2-22.)

Activating your OSIS account allows the immediate access to the university IT systems and your Kingston University Email Address: <u>kxxxxx@kingston.ac.uk</u> In order to complete your online enrolment, please look for the following email: **Kingston University & Accessing OSIS (Online Student Information System)** 

This guide shows the essential steps during the registration:

- Update personal details (pages 3-12.)
- Upload passport and visa images (pages 13-20.)
- Upload picture for ID card (pages 21-22.)

Online Student Information System (OSIS) Guide (pages 23-27.)

The second part of the guide will explain the rest of the OSIS pages available for you.

### If you have any questions regarding the topics below please contact the relevant Study Group and Kingston University Teams:

- 1. General questions about the online enrolment process and if you have not received the Online Enrolment Email: <u>KingstonISC.CSS@studygroup.com</u>
- 2. Technical difficulties completing the online enrolment: <u>enrol@kingston.ac.uk</u>
- 3. Technical difficulties uploading your ID picture: <a href="mailto:idcards@kingston.ac.uk">idcards@kingston.ac.uk</a>

# **Online Enrolment Guide (pages 2- 22.)**

You will find your Kingston ID (KU ID) number and temporary password from Kingston University & Accessing OSIS (Online Student Information System) email, which sent to your personal email address. You must activate the account and change the password before accessing to the OSIS login page.

This is the OSIS login page, please input your KU ID and the password that you have set to login.

| Portal Login                        |        |
|-------------------------------------|--------|
| Username: (e.g. K123456 or KU12345) |        |
| k1946290                            |        |
| Password                            |        |
| •••••••                             |        |
| Forgotten your password?            | Log in |

In order to complete your online enrolment please proceed to Click here to enrol.

Online Enrolment is also called as *Stage 1* enrolment you should complete this before you arrive, *Stage 2* enrolment is the process when Kingston University officially changes your learner status to active/ current and it happens after you have arrived.

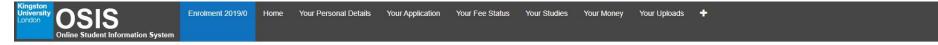

Welcome to Kingston University - Online Enrolment

#### Stage 1

This stage involves updating your student record information online. It is important that this information is correct so that we can communicate with you and maintain accurate records for you during your studies.

Please click on the link below to start Stage 1 of your enrolment

## **Click here to enrol**

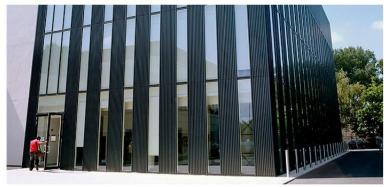

Should you have any queries regarding the information on the following screens you can contact us by phoning 0800 048 2484 (or for those outside the UK +44 (0) 207 2064174) Monday - Friday, 10.00 - 16.00 or by emailing enrol@kingston.ac.uk

The first part of the registration will ask for your personal details, please note that the fields marked in red are compulsory. When inputting the phone number, **please ensure the country code is inputted.** 

Please note that the fields that are compulsory to complete will be highlighted in pink.

### **Personal Details**

Please check your personal details below and amend where necessary. You **cannot** amend your name or date of birth here. If either of these are incorrect then please contact your Faculty Student Office after enrolment to correct these details. Please note that the names below will be used on all official university documentation, including your graduation certificate, therefore it is essential that you check and correct these.

#### Fields marked with an asterisk (\*) and in pink are mandatory.

| Surname / Family Name  |  |
|------------------------|--|
| First Name/ Forename   |  |
| Second Name/Forename 2 |  |
| Third Name/ Forename 3 |  |
| Name Known By          |  |
| Official Name          |  |
| Date of Birth          |  |

Please provide details of someone who can be contacted in an emergency.

| Forename of Emergency Contact*                           |               | ] |
|----------------------------------------------------------|---------------|---|
| Surname of Emergency Contact*                            |               | ] |
| Relationship of Emergency Contact (e.g. Mother, Friend)* | Please select | ] |
| Telephone number of Emergency Contact*                   |               | ] |
|                                                          |               |   |
|                                                          | Next          | 1 |

| enable us to plan how we support our disabled studen    | is and apply for funding for that support, we collect data about the number of disabled students studying here at Kingston |
|---------------------------------------------------------|----------------------------------------------------------------------------------------------------|
| arning difference, long term health condition or mental | health difficulty, please see My Kingston or contact the Disability and Mental Health Advisors on 0208 417 7314 /          |
| T                                                       |                                                                                                    |
| Autistic enactrum dienrdare                             |                                                                                                    |
|                                                         |                                                                                                    |
|                                                         |                                                                                                    |
| ession                                                  |                                                                                                    |
|                                                         |                                                                                                    |
|                                                         |                                                                                                    |
| edical conditions                                       | 1                                                                                                    |
|                                                         |                                                                                                    |
| e<br>b<br>b<br>s                                        |                                                                                                    |

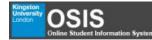

| ter your Home Address                                                                                                    |                                                                                                    |             |  |
|----------------------------------------------------------------------------------------------------|----------------------------------------------------------------------------------------------------|-------------|--|
| Fields marked with an asterisk * are mandatory<br>Your Permanent Home Address is the address where you would normal<br>You will be given the opportunity to provide your term-time address on t<br>If you do not have a UK postcode click the I do not have a UK postcode | he next page                                                                                         |             |  |
| UK Postcode                                                                                                    | KT2 7LB                                                                                              | Get Address |  |
|                                                                                                    | If you have a UK Postcode<br>enter it here and Click the<br>Get Address builton to select            |             |  |
|                                                                                                    | your address - if you do not have a UK postcode click the I do not have a UK postcode Ne             | a.          |  |
|                                                                                                    | button and enter your<br>address in the fields<br>provided. If your UK<br>postcode is not recognised |             |  |
|                                                                                                    | click the I do not have a UK<br>postcode button and enter<br>your address manually in the            |             |  |
|                                                                                                    | fields provided.                                                                                     |             |  |

If your home country is not the UK, please go for the I do not have a UK postcode option. When inserting the address, please ensure the House/Unit/Flat number is inputted.

| Enter your Home Address                                                                                                    |                             |             |                                                      |
|----------------------------------------------------------------------------------------------------|-----------------------------|-------------|------------------------------------------------------|
| Fields marked with an asterisk * are mandatory<br>Your Permanent Home Address is the address where you would normall<br>You will be given the opportunity to provide your term-time address on th<br>If you do not have a UK postcode click the <b>I do not have a UK postcod</b> | ne next page                |             |                                                      |
| UK Postcode                                                                                                    | KT2 7LB                     | Get Address |                                                      |
|                                                                                                    | I do not have a UK postcode |             |                                                      |
| Address Line 1 *                                                                                                    |                             | ×           | This question is mandatory and cannot be left blank. |
| Address Line 2                                                                                                    |                             |             |                                                      |
| Town/City                                                                                                    |                             |             |                                                      |
| County/State/Province                                                                                                    |                             |             |                                                      |
| Country                                                                                                    |                             |             |                                                      |
| Landline                                                                                                    |                             |             |                                                      |
| Personal Email Address *                                                                                                    |                             | ×           | This question is mandatory and cannot be left blank. |
|                                                                                                    | Next                        |             |                                                      |

### Term Time Address Update

| Please update us with your <b>term time address</b> as necessary. If your<br>If you do not have a Postcode, click the <b>I do not have a UK Postcod</b><br>Fields marked with an asterisk (*) and in pink are mandatory. | erm time address is not yet known or confirmed, please click the <b>Use Home Address</b> button. You ca<br>button to enter your address details. | n update your address again at a later stage via OSIS. |
|----------------------------------------------------------------------------------------------------|----------------------------------------------------------------------------------------------------|--------------------------------------------------------|
| UK Postcode                                                                                                    | ✓ Use Home Address<br>Get Address                                                                                                    |                                                        |
|                                                                                                    | I do not have a UK Postcode                                                                                                    |                                                        |
|                                                                                                    | Next                                                                                                    |                                                        |

If your term time address is in the UK, you may search through your UK address by inputting the UK postcode.

It is important to include a HOUSE, FLAT and ROOM number when inputting your address. If you are living in a university accommodation, you must include the ROOM, FLOOR and FLAT number.

If your term time address is the same as the home address, please fill in the information again and ensure the House/Unit/Flat number is there.

### Term Time Address Update

Please update us with your term time address as necessary. If your term time address is not yet known or confirmed, please click the Use Home Address button. You can update your address again at a later stage via OSIS.

If you do not have a Postcode, click the I do not have a UK Postcode button to enter your address details.

Fields marked with an asterisk (\*) and in pink are mandatory.

|                                     | 🖍 Use Home Address          |             |                                                      |
|-------------------------------------|-----------------------------|-------------|------------------------------------------------------|
| UK Postcode                         | G                           | Get Address |                                                      |
|                                     | I do not have a UK Postcode |             |                                                      |
| Address Line 1 *                    |                             | ×           | This question is mandatory and cannot be left blank. |
| Address Line 2                      |                             |             |                                                      |
| Town/City                           |                             |             |                                                      |
| County/State/Province               |                             |             |                                                      |
| Country                             |                             |             |                                                      |
| Term Time Accommodation Type *      | Please Select               | •           | This question is mandatory and cannot be left blank. |
| Term Time Landline Telephone number |                             |             |                                                      |
| Mobile Telephone Number             |                             | ×           | This question is mandatory and cannot be left blank. |
|                                     | Next                        |             |                                                      |
|                                     | Next                        |             |                                                      |

| Supplementary Information                                                                                                    |                                                      |                                                 |                                                                                                    |
|----------------------------------------------------------------------------------------------------|------------------------------------------------------|-------------------------------------------------|----------------------------------------------------------------------------------------------------|
| The University is required to collect the following information for the Higher                                                                                                    | Education Statistics Agency (HESA). This information | on will be recorded in accordance with the Univ | versity's Data Protection Statement, which can be found in the Kingston University General regulations |
| All fields are mandatory. Certain questions have further information and gui                                                                                                    | dance. You can see this by hovering over the pink by | ioxes.                                          |                                                                                                    |
| Please indicate whether either of your parents (natural parents,<br>adoptive parents, step-parents or guardians) have any higher<br>education qualifications, such as a degree, diploma or certificate<br>of higher education.* |                                                      | Ŧ                                               | ]                                                                                                    |
| What is your highest obtained qualification to date?*                                                                                                    | Please select                                        | Ŧ                                               | ]                                                                                                    |
| What would you consider to be your ethnicity?*                                                                                                    |                                                      | Ŧ                                               | ]                                                                                                    |
| What is your nationality?*                                                                                                    | Please select                                        | Ŧ                                               | ]                                                                                                    |
| What is your country of normal residence?*                                                                                                    | Please select                                        | Ŧ                                               | ]                                                                                                    |
| What is your religion or belief?*                                                                                                    | Please Select                                        | Ŧ                                               | ]                                                                                                    |
| What is your sexual orientation?*                                                                                                    | Please Select                                        | Ŧ                                               | ]                                                                                                    |
| What is your sex?*                                                                                                    | Please Select                                        | Ŧ                                               | ]                                                                                                    |
| Is your gender identity the same as the gender you were originally<br>assigned at birth?"                                                                                                    | Please Select                                        | Ŧ                                               | ]                                                                                                    |
| <b>.</b>                                                                                                    |                                                      |                                                 |                                                                                                    |
|                                                                                                    |                                                      | Next                                            |                                                                                                    |
|                                                                                                    |                                                      |                                                 |                                                                                                    |

Please note that these fields are compulsory.

| Supplementary Information                                                      |                                                                                         |                                                                  |
|--------------------------------------------------------------------------------|-----------------------------------------------------------------------------------------|------------------------------------------------------------------|
| THE ROVAL BOROLICH OF<br>KINGSTON<br>UPON THAMES                               | Kingston upon Thames solely for the purpose of electoral registration. Kingston Council | will then contact you with information about registering to vote |
| Please select*                                                                 | No                                                                                      |                                                                  |
| If you do not wish to share this information, please select No                 |                                                                                         |                                                                  |
| To vote in local and national elections you must be registered to vote. More i | nformation about registering to vote and an online application can be found here.       |                                                                  |
|                                                                                |                                                                                         |                                                                  |
|                                                                                | Next                                                                                    |                                                                  |

If you are studying overseas, you may select **No** to not share your information with the Kingston Council (Local City Council)

| Student D |  |
|-----------|--|
|           |  |
|           |  |

|                                                                                                    | GULATIONS 2019-2020                                                                                                    |                                                                                                    |
|----------------------------------------------------------------------------------------------------|----------------------------------------------------------------------------------------------------|----------------------------------------------------------------------------------------------------|
| All students must re<br>Contents                                                                                                    | ead the General Regulations contained in this booklet, before completing the enrolment process, as it is a condition o                                                                                                    | of enrolment at Kingston University that all students accept and agree to abide by them, and they form a part of your contract with the University. Paragraph number                                                                                                    |
| Contents                                                                                                    | Introduction                                                                                                    | Paragraph number                                                                                                    |
|                                                                                                    | Statement on the provision of education                                                                                                    |                                                                                                    |
| Section 1                                                                                                    | General regulations for students who are enrolled for a University award or one conferred under                                                                                                    | er licence e.g. an HND, and who are enrolled at the University.                                                                                                    |
|                                                                                                    | Fees                                                                                                    | 1-10                                                                                                    |
| which I will incur a                                                                                                    |                                                                                                    | ······································                                                                                                    |
| I agree to my pho<br>I affirm that the ini<br>may need further<br>I understand that<br>University are req<br>If I am a student o<br>I understand that | cessing and disclosure of all or part of the data in accordance with the University's Data Protection statement which can be fo<br>tograph being used to produce an ID card and to its use by staff of the University's Data Protection statement which can be fo<br>formation given is both true and complete; and that giving inaccurate or false information, or submitting false or fraudulent do<br>documentary evidence to substantiate this information at any time should a query arise.<br>if I am an International student on a student visa and do not complete enrolment or subsequently wish to change mode of atte<br>quired to report any change of study to UK Visas and Immigration (UKVI).<br>on a Tier 4 visa, I accept that I must attend monthly engagement monitoring events to confirm my attendance at Kingston Unit<br>the university as my sponsor reserves the right to withdraw its sponsorship of my Tier 4 visa if I fail to adhere to the Tier 4 reg | cumentation, will affect my ability to enrol or remain on a course of study at Kingston University; that the University reserves the right to verify the information given and<br>endance, withdraw or take a break in studies, advice should be sought from an International Student Advisor as this will change my immigration status. Kingston<br>versity. Failure to do so may result in withdrawal from Kingston University and subsequent curtailment of my visa by UK Visas and Immigration (UKVI).<br>gulations. I give permission for the university to contact the Home Office regarding my current immigration status and/or application.<br>Ioney Matters' and that where I withdraw after the final cut-off date I will be liable for the full tuition fees for that academic year. |

To update and upload your *Passport and Visa Information*, you can navigate to **Your Visa** by pressing the **+ sign** on the top right of the tabs.

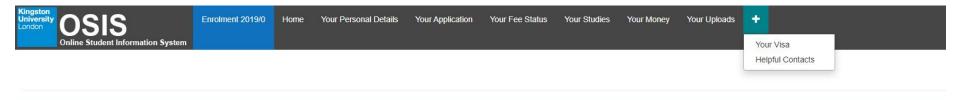

### Welcome to Kingston University - Online Enrolment

### Stage 1

This stage involves updating your student record information online. It is important that this information is correct so that we can communicate with you and maintain accurate records for you during your studies. Please click on the link below to start Stage 1 of your enrolment.

## **Click here to enrol**

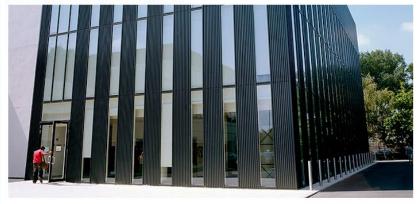

Should you have any queries regarding the information on the following screens you can contact us by phoning 0800 048 2484 (or for those outside the UK +44 (0) 207 2064174) Monday - Friday, 10.00 - 16.00 or by emailing enrol@kingston.ac.uk

When you are in the Visa page, it displays your Visa look to the right to find **To Do List**.

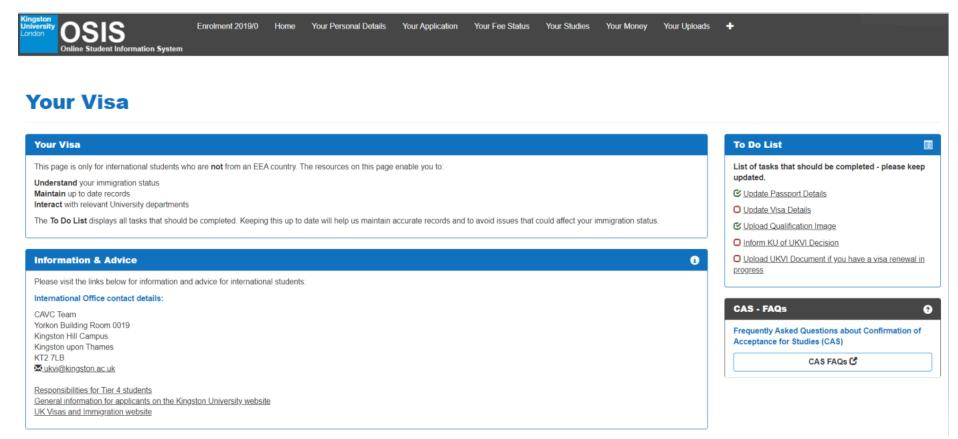

Once you updated any of your details a green tick will appear for passport and visa details.

Study Group already has a copy of your qualifications, so you are not asked at this stage to enter the information and upload the image again.

| To Do List                                                    |    |  |  |  |
|---------------------------------------------------------------|----|--|--|--|
| List of tasks that should be completed - please keep updated. |    |  |  |  |
| C Update Passport Details                                     |    |  |  |  |
| O Update Visa Details                                         |    |  |  |  |
| C Upload Qualification Image                                  |    |  |  |  |
| Inform KU of UKVI Decision                                    |    |  |  |  |
| Upload UKVI Document if you have a visa renewal<br>progress   | in |  |  |  |

In order to update the passport details, please go Add New Passport Details and fill in the information required. Do not forget to upload the image of your passport via Upload Passport Image.

| Passport Information                                                                                                    |                        |                           |  |  |
|----------------------------------------------------------------------------------------------------|------------------------|---------------------------|--|--|
| Students on a Tier 4 visa are required to maintain an up to date passport record and image.<br>Your passport record and image are displayed below. Please use the options below to ensure your passport record and image are up to date. |                        |                           |  |  |
| Passport Details                                                                                                    | Passport Image         |                           |  |  |
| Passport Number                                                                                                    | File (click to view)   | Upload date & time        |  |  |
| Name on Passport                                                                                                    | Doc1.pdf               | 17 December 2019, 9:38 am |  |  |
| Country of Birth                                                                                                    | Upload Passport Image  |                           |  |  |
| Nationality                                                                                                    | opioud r ussport imago |                           |  |  |
| Date of Issue                                                                                                    |                        |                           |  |  |
| Expiry Date                                                                                                    |                        |                           |  |  |
| Add New Passport Details                                                                                                    |                        |                           |  |  |
| Exit                                                                                                    |                        |                           |  |  |

To update the Visa details, please go to Add New Visa Record.

| Visa Information                                                                                                    |                                                                                                    |
|----------------------------------------------------------------------------------------------------|----------------------------------------------------------------------------------------------------|
| Your visa record and image are displayed below. Students on a Tier 4 visa are required to maintain an up to date visa record and image | ge. Please use the buttons below to provide new visa information and new images if your details have changed.                                                                                                    |
| Visa Information                                                                                                    | Visa Image                                                                                                    |
| You do not have a visa record stored on our system. Please enter details by clicking Add New Visa Details. Add New Visa Record         | Please note:       If you are uploading a Biometric Residence Permit (BRP), then you must upload an image of the front and back of it. A BRP is a card which states 'Residence Permit' across the top of it.         You do not have a visa image stored on our system. Please upload one by clicking Upload Visa Image below.         Upload Visa Image |
| Ex                                                                                                    | xit                                                                                                    |

Please ensure all the details in your visa is inputted correctly.

## Add New Visa Details

Please provide us with details to create a new visa record for you. All fields are mandatory.

For guidance on where to find your visa number, please follow thislink: Where is the visa number?

| Visa Number*     |               |                  |
|------------------|---------------|------------------|
| Type of Visa*    | Please select | v                |
| Application Date |               |                  |
| Start date*      |               |                  |
| Issue date       |               |                  |
| Expiry Date*     |               |                  |
|                  |               |                  |
|                  | Cancel        | irm Visa Details |

It will most likely be a Student Visa, but in some cases, you might fall into another immigration category

Please ensure you enter both your vignette and BRP details once pick it up, as well!

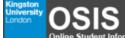

Enrolment 2019/0 Home Your Personal Details Your Application Your Fee Status Your Studies Your Money Your Uploads 🕂

Online Student Information System

### Add New Visa Details

Please provide us with details to create a new visa record for you. All fields are mandatory.

For guidance on where to find your visa number, please follow thislink: Where is the visa number?

| Visa Number*     |                                                                                                    |      |
|------------------|----------------------------------------------------------------------------------------------------|------|
| Type of Visa*    | Please select                                                                                                 | •    |
| Application Date | Please select<br>Tier 4 visa<br>Indefinite Leave to Remain / Settlement visa                                  |      |
| Start date*      | Student Visitor visa (duration less than 6 months)<br>Limited Leave to Remain (not Tier 4)<br>Dependency visa |      |
| Issue date       | Spouse visa<br>Diplomatic visa                                                                                |      |
| Expiry Date*     | Asylum seeker / Refugee / Humanitarian<br>Tier 1 visa<br>Tier 2 visa<br>Tier 5 visa<br>Other                  |      |
|                  | Stateless Leave Cancer                                                                                        | Comm |

When uploading both images please use the following format:

30-day entry vignette: "Your name+ 30-day vignette" BRP: "Your name+ BRP" Visa Decision Letter: "Your name+ Visa Decision Letter"

## Visa Image

**Please note:** If you are uploading a Biometric Residence Permit (BRP), then you must upload an image of the **front and back** of it. A BRP is a card which states 'Residence Permit' across the top of it.

You do not have a visa image stored on our system. Please upload one by clicking Upload Visa Image below.

Upload Visa Image

### Upload a visa image

Please upload an image of your visa. If you are uploading a Biometric Residence Permit (BRP), then you must upload an image of the front and back of it. A BRP is a card which states 'Residence Permit' across the top of it.

Click Browse to select the location of the image you wish to upload, then click Upload. The file must be a .jpg less than 3MB.

| Upload Visa Image                                                                                                    |        |  |  |
|----------------------------------------------------------------------------------------------------|--------|--|--|
| Please click Browse My Computer to select the image you wish to upload. Once you have selected your file, please click the 'Upload' button. |        |  |  |
| Browse My Computer                                                                                                    | Upload |  |  |
|                                                                                                    |        |  |  |
|                                                                                                    |        |  |  |
|                                                                                                    | Cancel |  |  |

To obtain your Student ID card, please go to Upload ID Card Image

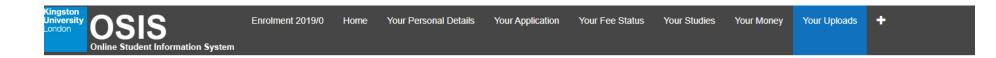

# **Your Uploads**

| Your uploads                                                                                                    |                      |                       |  |  |
|----------------------------------------------------------------------------------------------------|----------------------|-----------------------|--|--|
| Upload supporting documents for application                                                                                                    | Upload ID card image | Upload sponsor letter |  |  |
| Passport Image Upload                                                                                                    |                      |                       |  |  |
| • We have a copy of your passport. Please only upload if you have an updated image to give us.                                                          |                      |                       |  |  |
| Upload your Passport here  If you hold refugee status DO NOT ask the Home Office to return your passport as this will jeopardise your refugee standing. |                      |                       |  |  |

# Kingston University London

Visitors Courses About Kingston University Research Services for Business Faculties Jobs

# Welcome to ID Card Image Upload

Welcome to Kingston University's image uploading service for applicants. The image will be used primarily for your KU student ID card in the event that you are offered and accept a place at Kingston University.

You will have received your username and password in an email from us. Uploading your image before you arrive at Kingston will speed up your enrolment process, but if you are unable to upload a photo before you arrive there will be an opportunity to have your photo taken at enrolment, however this may mean you do not receive an ID card on the day.

This web site will work with all major up-to-date browsers (IE9, IE10, IE11, Chrome, Firefox, Safari and Opera). If you do experience problems please try a different browser.

If you are having problems logging in and you have non-alphanumeric characters please change your password to letters and numbers only **here**. Any other issue please contact the Service Desk on +44 (0)20 8417 3355 or email your photo as an attachment to **idcards@kingston.ac.uk**. Please include your KU ID number (e.g. K1234567) in any correspondence.

| Username : |  |
|------------|--|
| Password : |  |
| Login      |  |

Once you have logged in and selected the image to upload (you might need to adjust the size) and at the end click on agreeing the terms and conditions.

# **Online Student Information System (OSIS) Guide (23-27.)**

Once you have agreed the terms & conditions, you have successfully completed your online enrolment (Stage 1) and your OSIS interface should looks like this below and you be able to explore other essential pages for the future.

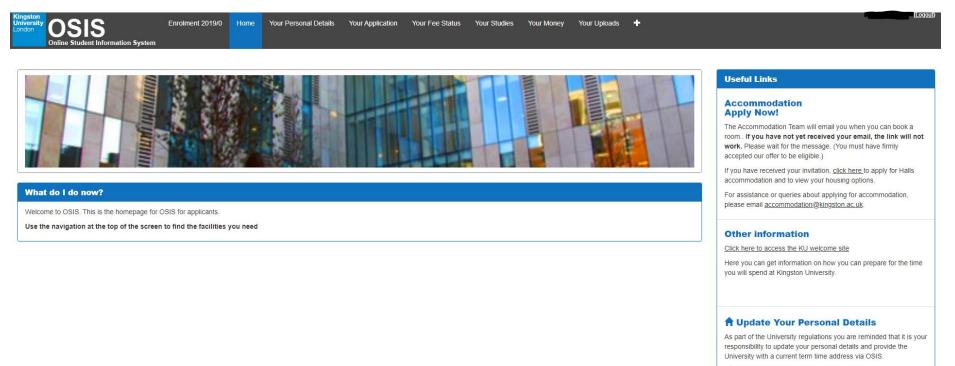

Vupdate Your Personal Details

In the future, if you wish to amend your personal details, you can access this via Your Personal Details.

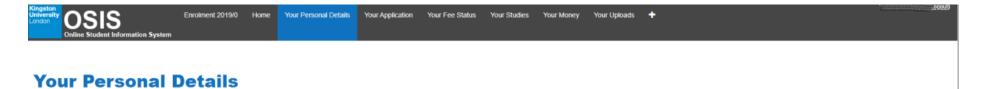

| Your Personal Details                    |                                                                     |                                                             |                                                                                                    |                              | Emergency Contact Details                                                                                                    |
|------------------------------------------|---------------------------------------------------------------------|-------------------------------------------------------------|----------------------------------------------------------------------------------------------------|------------------------------|----------------------------------------------------------------------------------------------------|
| If your name and/or date of birth        | ails we hold for you are shown<br>h are incorrect, please contact 🕿 | n below.<br>Applicant Services in the first instance with e |                                                                                                    |                              | Emergency Contact<br>You've provided the following information about who the                                                                         |
| Personal Details Full name Date of birth | Sujata -<br>10(Jan/1992                                             |                                                             | Contact Information<br>Home Landline phone<br>number                                                                                          | ✓ Update                     | University should contact in case of emergency.                                                                                                    |
| Kingston ID Number<br>Disability         | 1946290<br>No Disability                                            | ✓ Update                                                    | Mobile phone number           Home email address         abiro@studygroup.com           Additional email address         abiro@studygroup.com | Update     Update     Update | Your Doctor                                                                                                    |
| Home / Permanent A                       | ddress                                                              |                                                             | autogstudjycon                                                                                                    | - Incara                     | The University can hold details of your doctor, who may be<br>contacted in case of emergency.<br>We don't currently hold any doctor details for you. |
| Permanent address                        | India                                                               | ✓ Update                                                    |                                                                                                    |                              | ✓ Update your Doctor's details                                                                                                    |

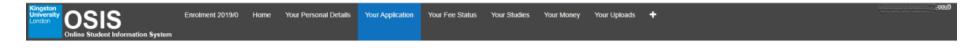

## **Your Application**

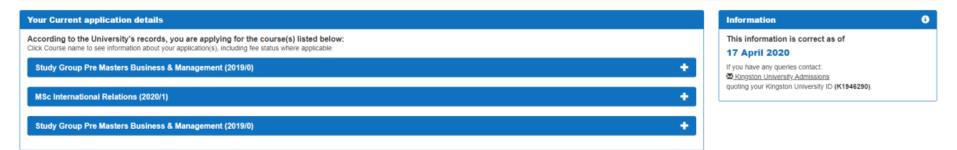

Your Application shows your current and future progression degree.